## **GETTING STARTED WITH BRIGHTSPACE**

## **V FACULTY CHECKLIST**

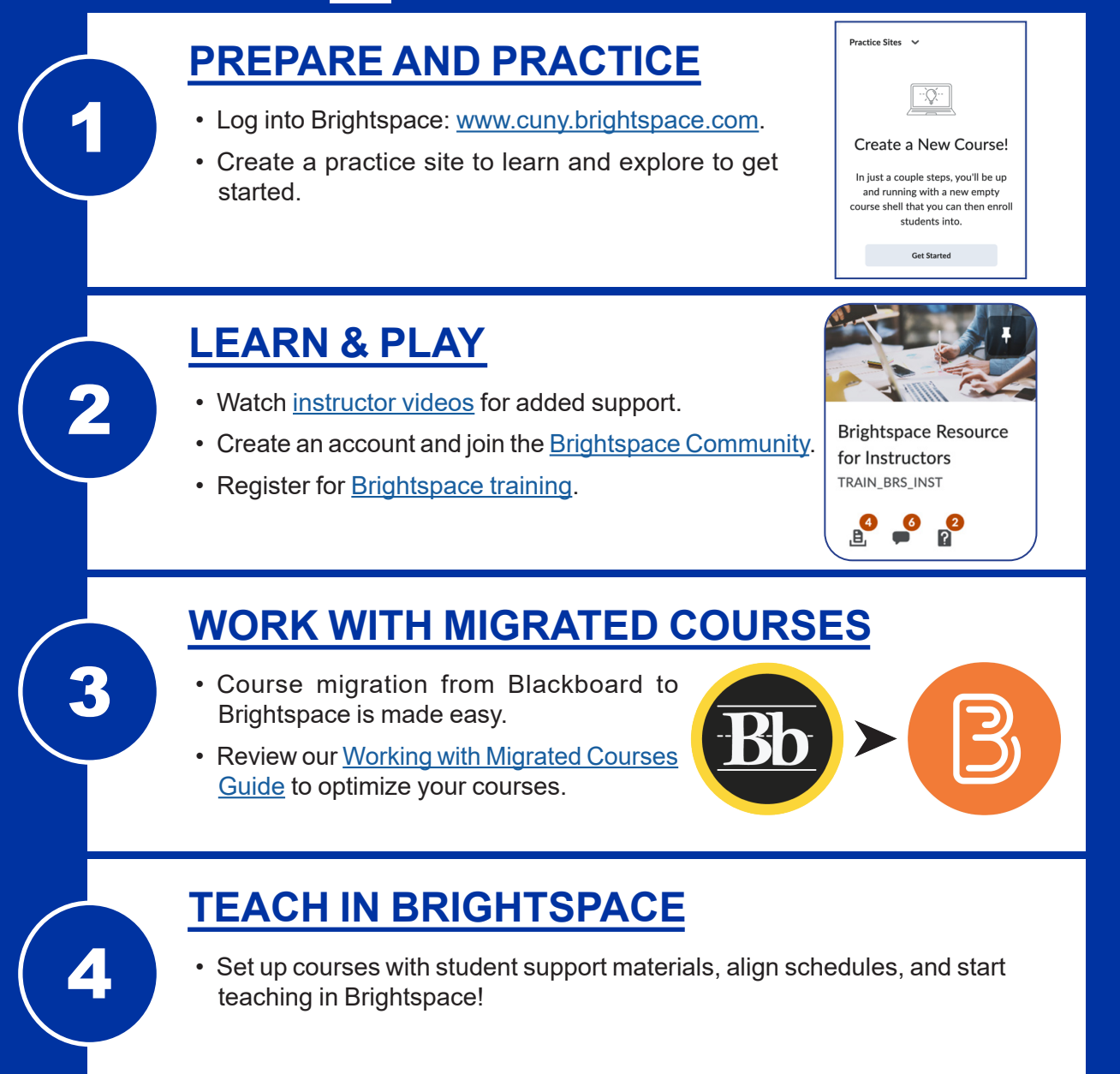

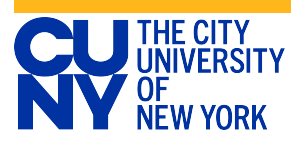